# **МИНИСТЕРСТВО ОБРАЗОВАНИЯ И НАУКИ РОССИЙСКОЙ ФЕДЕРАЦИИ**

# **Федеральное государственное бюджетное образовательное учреждение высшего образования**

«ТОМСКИЙ ГОСУДАРСТВЕННЫЙ УНИВЕРСИТЕТ СИСТЕМ УПРАВЛЕНИЯ И РАДИОЭЛЕКТРОНИКИ» (ТУСУР)

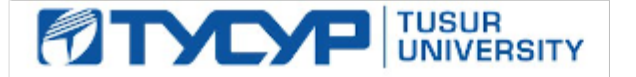

# УТВЕРЖДАЮ

Директор департамента образования

Документ подписан электронной подписью Сертификат: 1сбсfa0a-52a6-4f49-aef0-5584d3fd4820<br>Владелец: Троян Павел Ефимович Действителен: с 19.01.2016 по 16.09.2019

# РАБОЧАЯ ПРОГРАММА ДИСЦИПЛИНЫ

# **Вычислительные системы, сети и телекоммуникации**

Уровень образования: **высшее образование - бакалавриат**

Направление подготовки / специальность: **09.03.03 Прикладная информатика**

Направленность (профиль) / специализация: **Прикладная информатика в экономике**

Форма обучения: **заочная (в том числе с применением дистанционных образовательных технологий)**

Факультет: **ФДО, Факультет дистанционного обучения**

Кафедра: **АСУ, Кафедра автоматизированных систем управления**

Курс: **2**

Семестр: **4**

Учебный план набора 2014 года

### Распределение рабочего времени

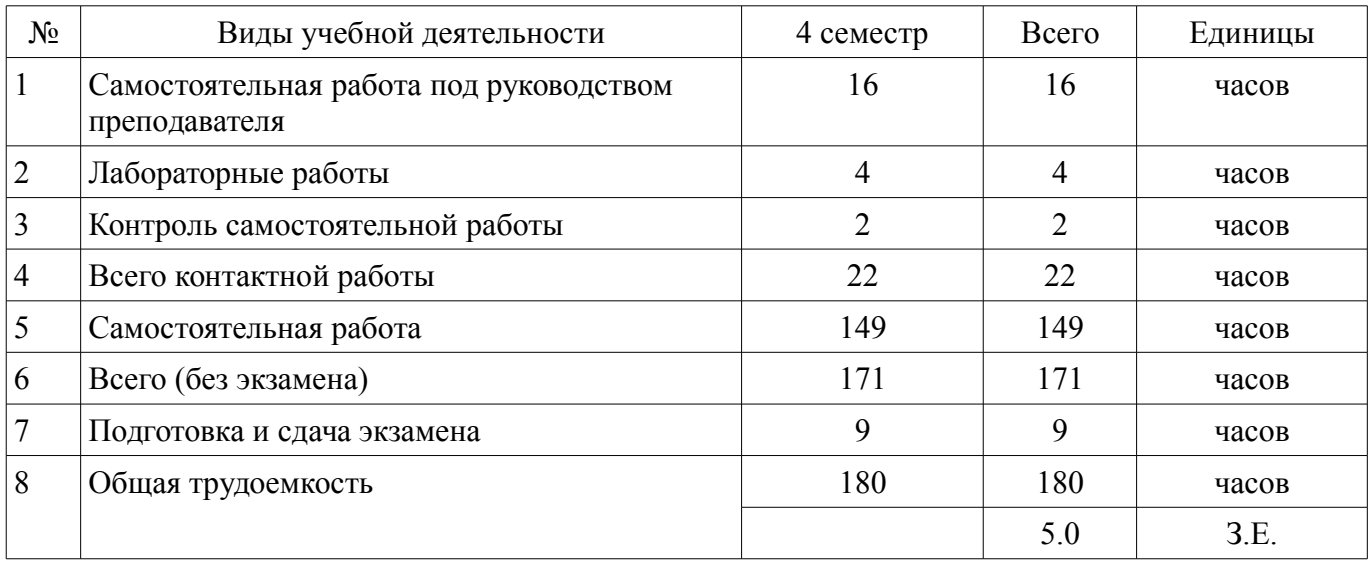

Контрольные работы: 4 семестр - 1 Экзамен: 4 семестр

Томск 2018

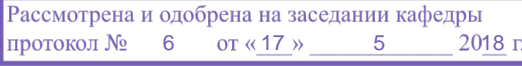

# ЛИСТ СОГЛАСОВАНИЯ

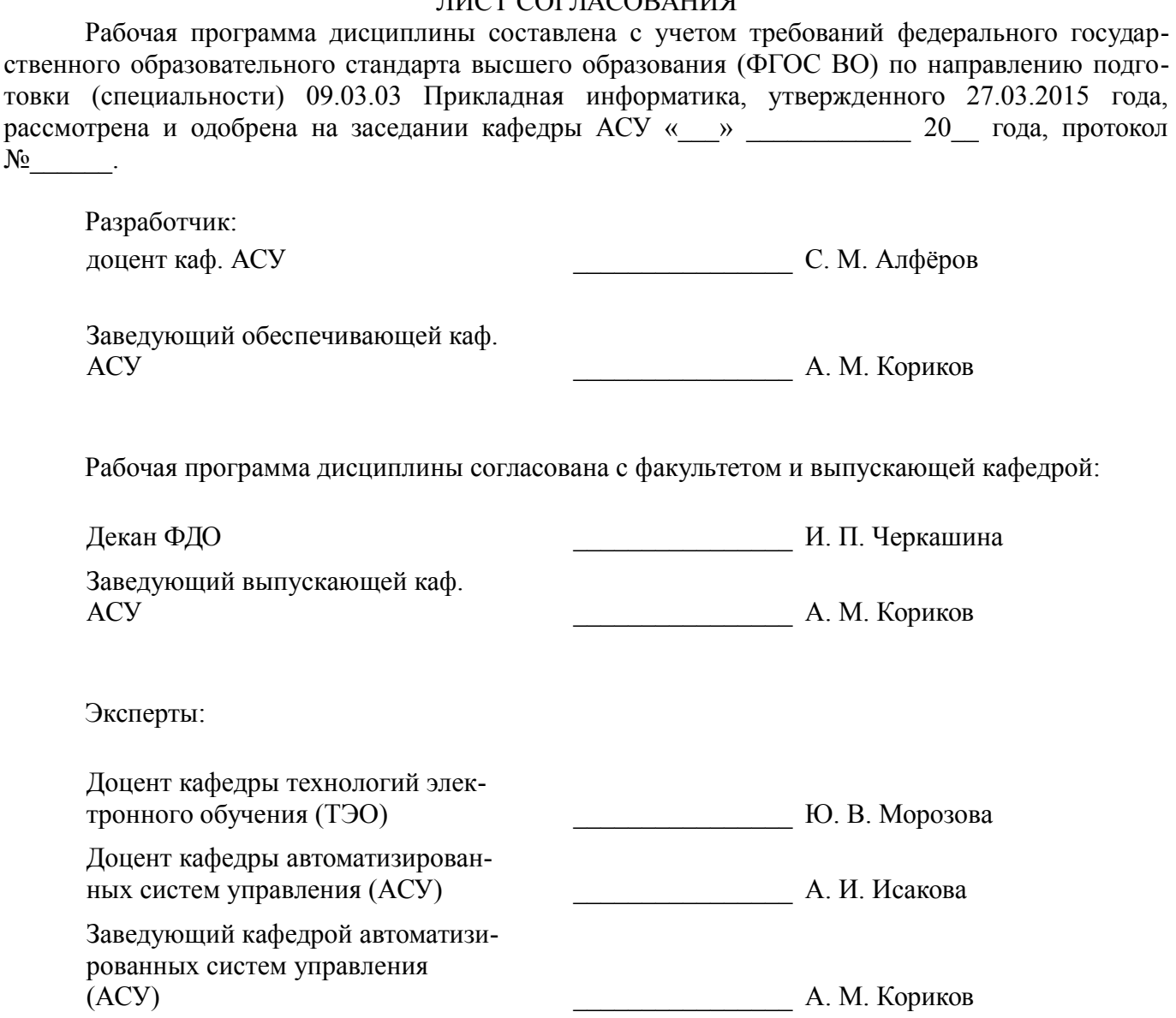

### 1. Цели и задачи дисциплины

#### 1.1. Цели дисциплины

Изучение студентами теоретических основ построения и организации функционирования персональных компьютеров, их программного обеспечения и способов эффективного применения современных технических средств для решения экономических и информационных задач.

# 1.2. Задачи дисциплины

Приобретение студентами теоретических знаний по информатике, компьютерным и сетевым технологиям, а также получение ими практических навыков работы на персональном компьютере.

### 2. Место дисциплины в структуре ОПОП

Дисциплина «Вычислительные системы, сети и телекоммуникации» (Б1.Б.21) относится к блоку 1 (базовая часть).

Предшествующими дисциплинами, формирующими начальные знания, являются: Дискретная математика

Последующими дисциплинами являются: Информационная безопасность, Операционные системы, Программная инженерия.

### 3. Требования к результатам освоения дисциплины

Процесс изучения дисциплины направлен на формирование следующих компетенций:

ОПК-3 способностью использовать основные законы естественнонаучных дисциплин и современные информационно-коммуникационные технологии в профессиональной деятельности;

В результате изучения дисциплины обучающийся должен:

 $\equiv$ знать принципы построения, состав, назначение аппаратного и программного обеспечения компьютера, особенности их функционирования.

уметь эффективно использовать аппаратные и программные средства компьютера (пакеты прикладных программ (ППП) и уникальные прикладные программы) при решении экономических задач.

владеть практические навыки работы в качестве пользователя персонального компьютера (ПК) в различных режимах и с различными программными средствами.

#### 4. Объем дисциплины и виды учебной работы

Общая трудоемкость дисциплины составляет 5.0 зачетных единицы и представлена в табли- $\pi$  4 1

Таблица 4.1 - Трудоемкость дисциплины

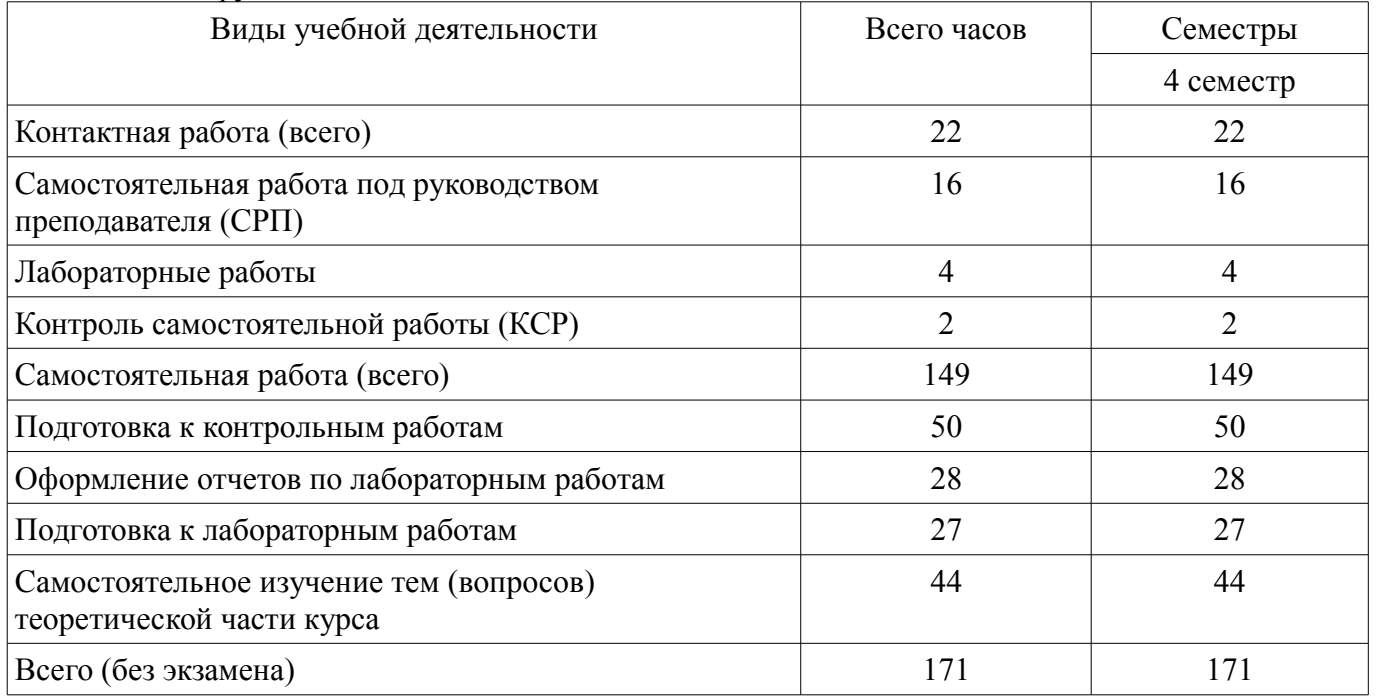

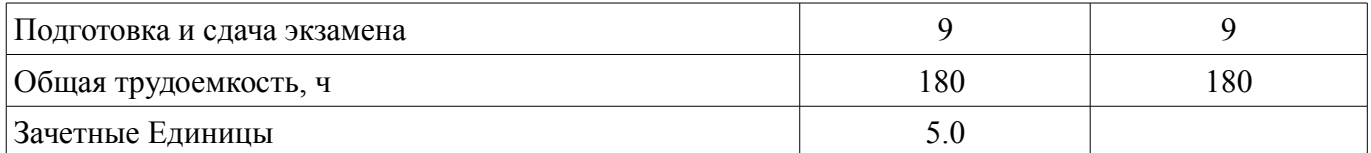

# 5. Содержание дисциплины

# 5.1. Разделы дисциплины и виды занятий

Разделы дисциплины и виды занятий приведены в таблице 5.1.

Таблица 5.1 - Разделы дисциплины и виды занятий

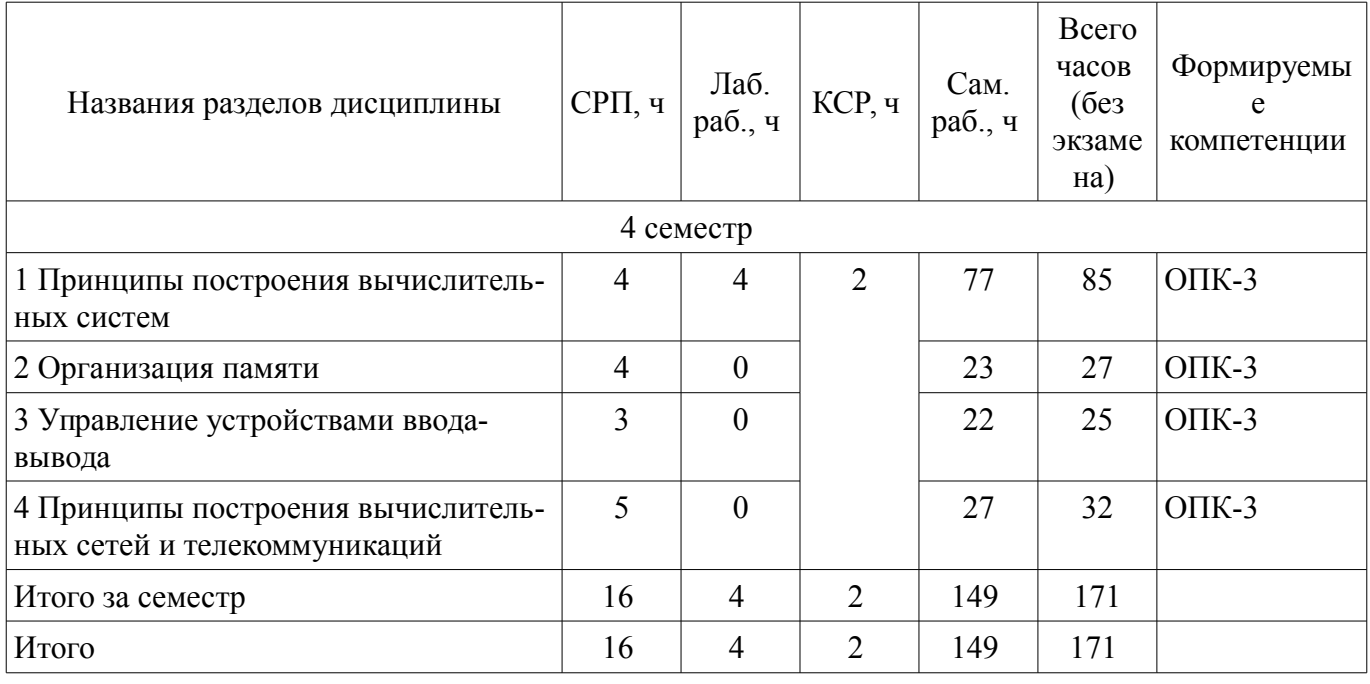

# 5.2. Содержание разделов дисциплины (самостоятельная работа под руководством преподавателя)

Содержание разделов дисциплин (самостоятельная работа под руководством преподавателя) приведено в таблице 5.2.

Таблица 5.2 - Содержание разделов дисциплин (самостоятельная работа под руководством преполавателя)

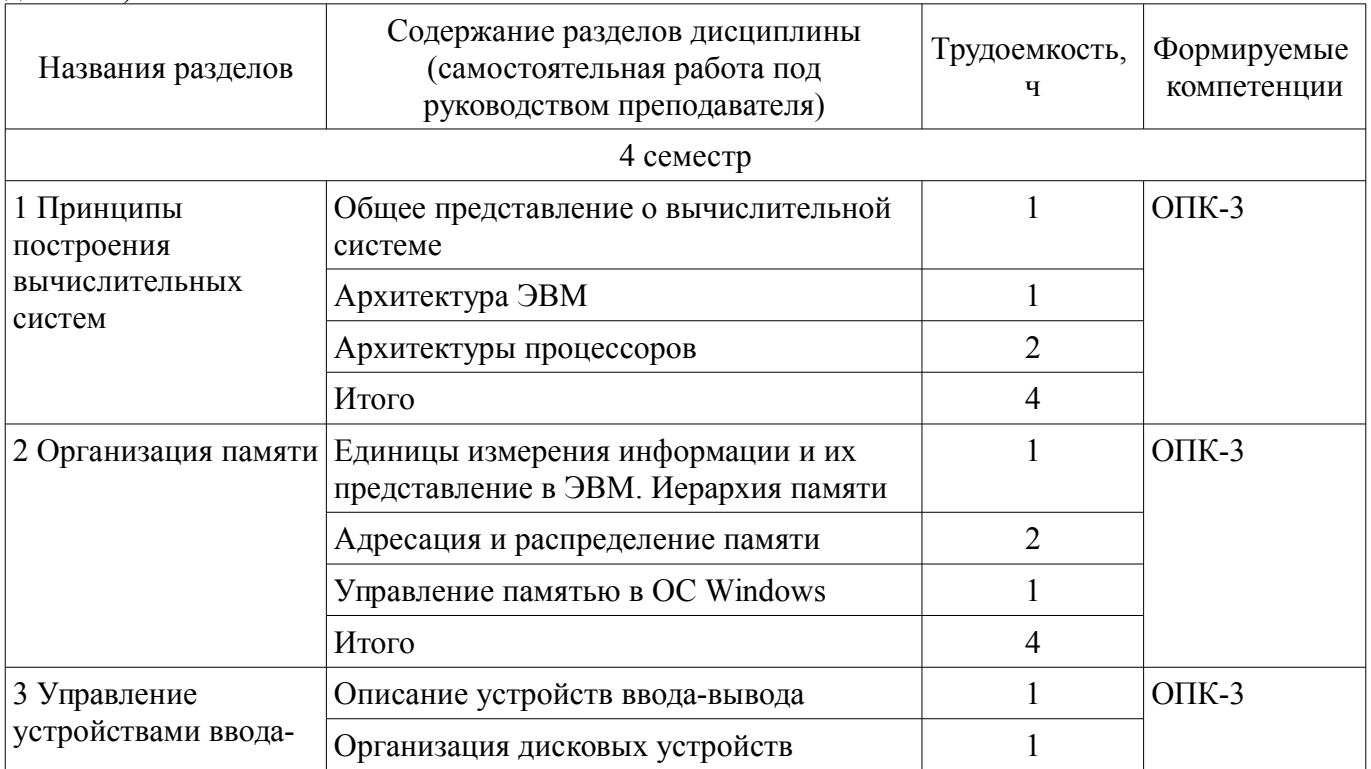

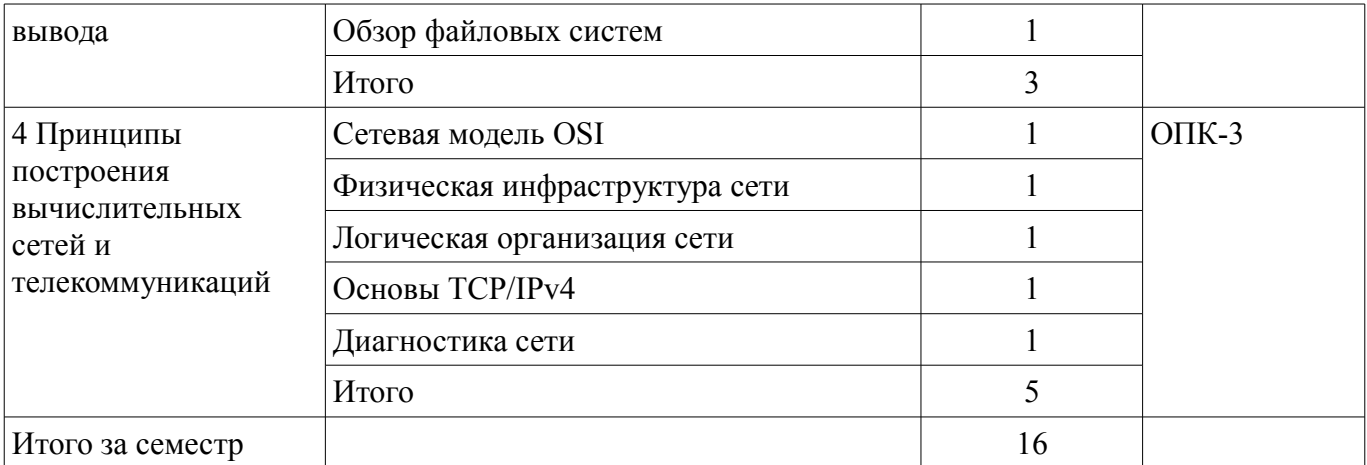

# **5.3. Разделы дисциплины и междисциплинарные связи с обеспечивающими (предыдущими) и обеспечиваемыми (последующими) дисциплинами**

Разделы дисциплины и междисциплинарные связи с обеспечивающими (предыдущими) и обеспечиваемыми (последующими) дисциплинами представлены в таблице 5.3. Таблица 5.3 – Разделы дисциплины и междисциплинарные связи

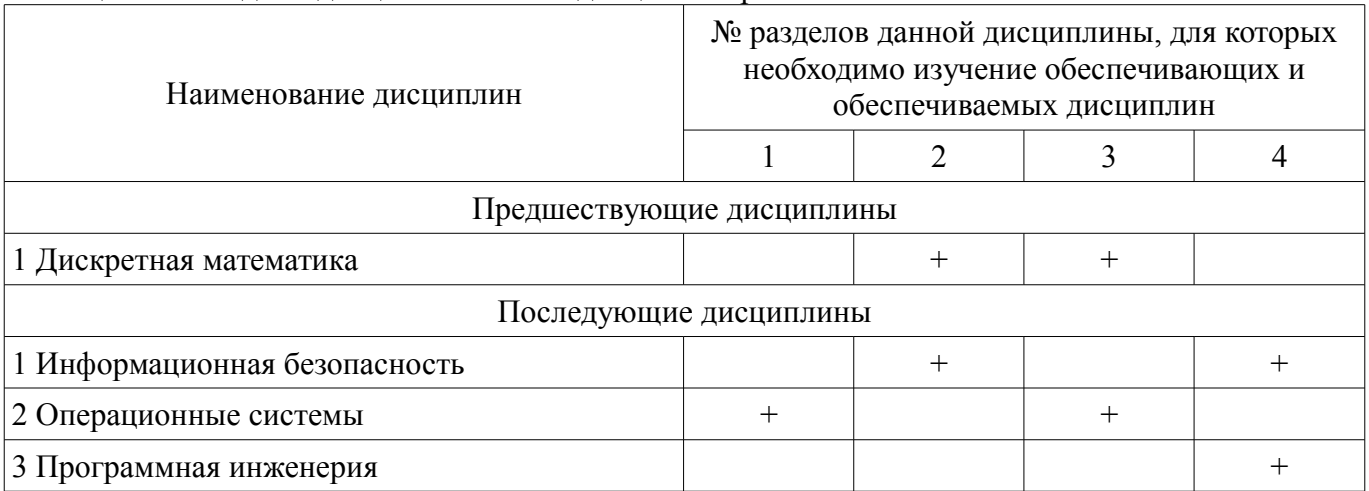

# **5.4. Соответствие компетенций, формируемых при изучении дисциплины, и видов занятий**

Соответствие компетенций, формируемых при изучении дисциплины, и видов занятий представлено в таблице 5.4.

Таблица 5.4 – Соответствие компетенций, формируемых при изучении дисциплины, и видов занятий

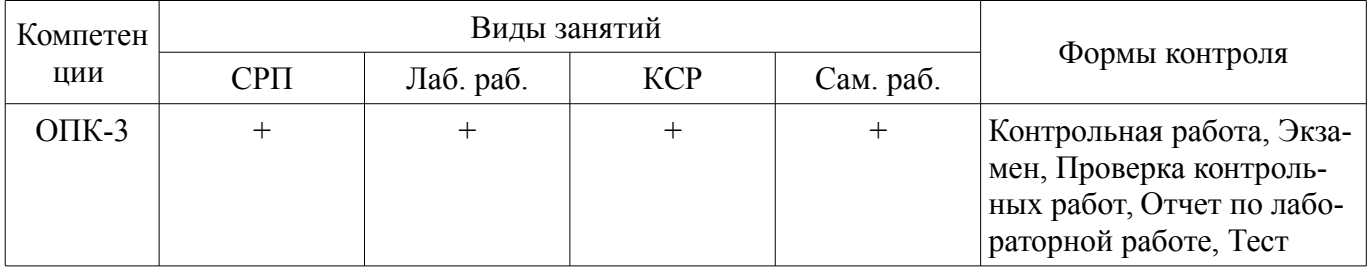

**6. Интерактивные методы и формы организации обучения**  Не предусмотрено РУП.

# **7. Лабораторные работы**

Наименование лабораторных работ приведено в таблице 7.1. Таблица 7.1 – Наименование лабораторных работ

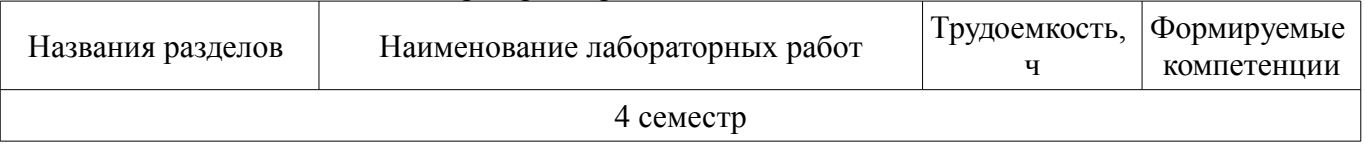

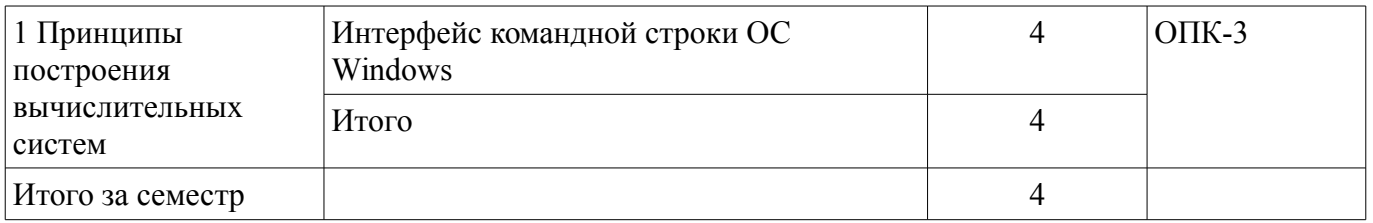

# **8. Контроль самостоятельной работы**

Виды контроля самостоятельной работы приведены в таблице 8.1.

Таблица 8.1 – Виды контроля самостоятельной работы

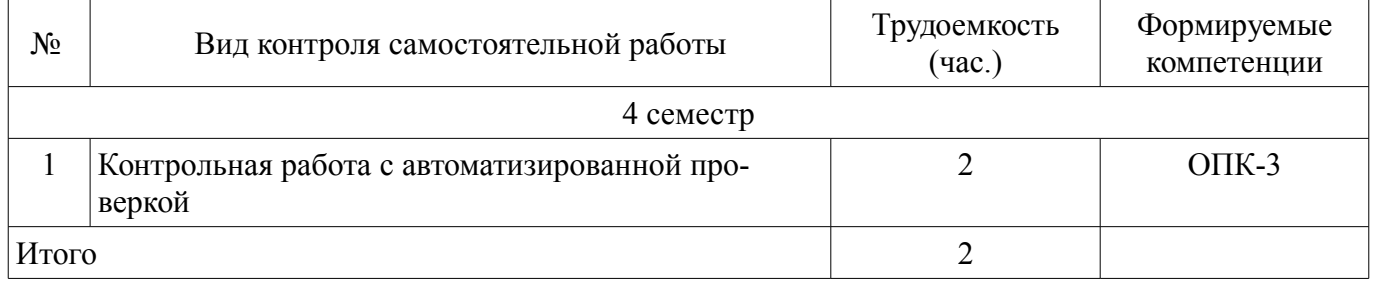

# **9. Самостоятельная работа**

Виды самостоятельной работы, трудоемкость и формируемые компетенции представлены в таблице 9.1.

Таблица 9.1 – Виды самостоятельной работы, трудоемкость и формируемые компетенции

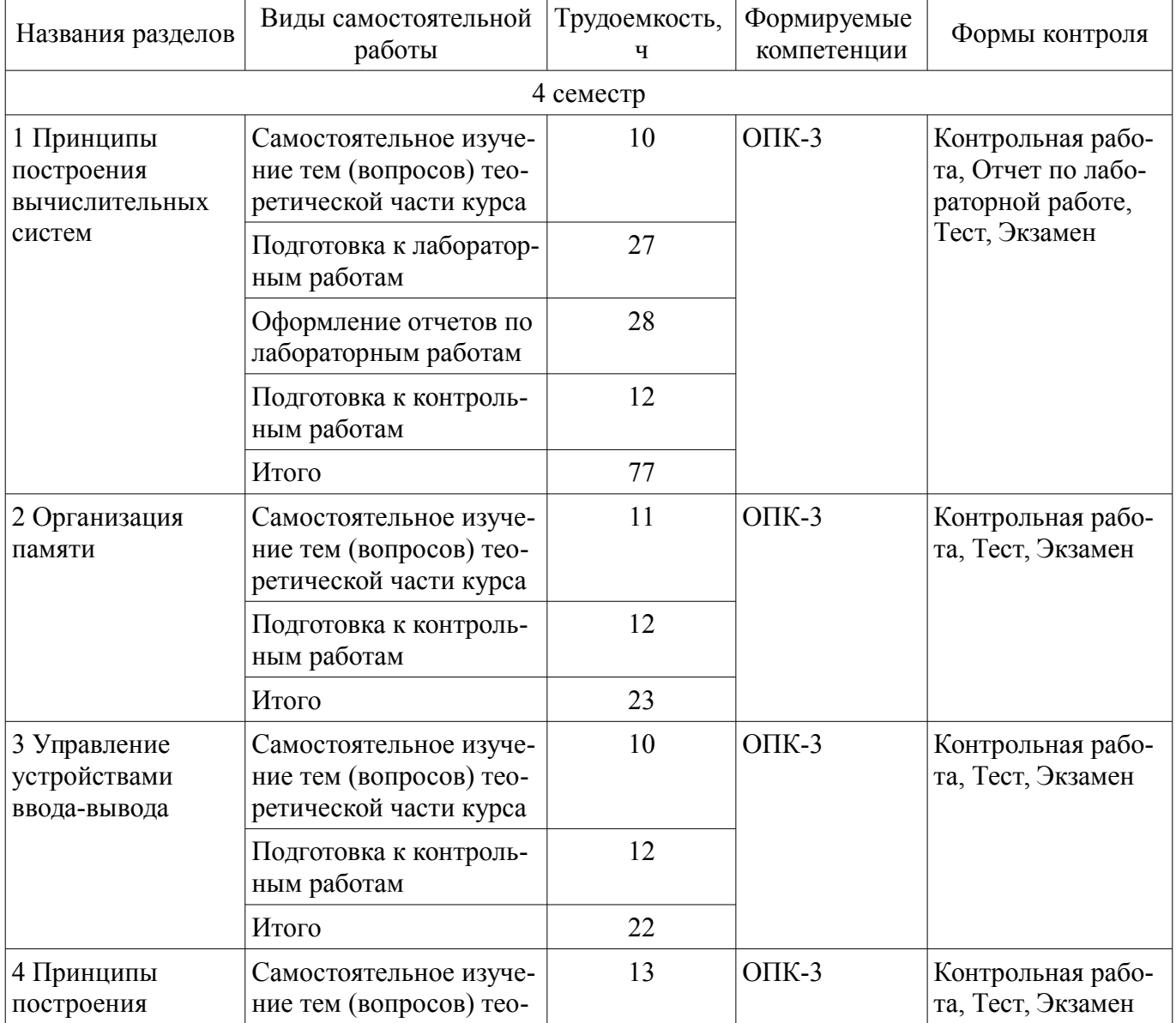

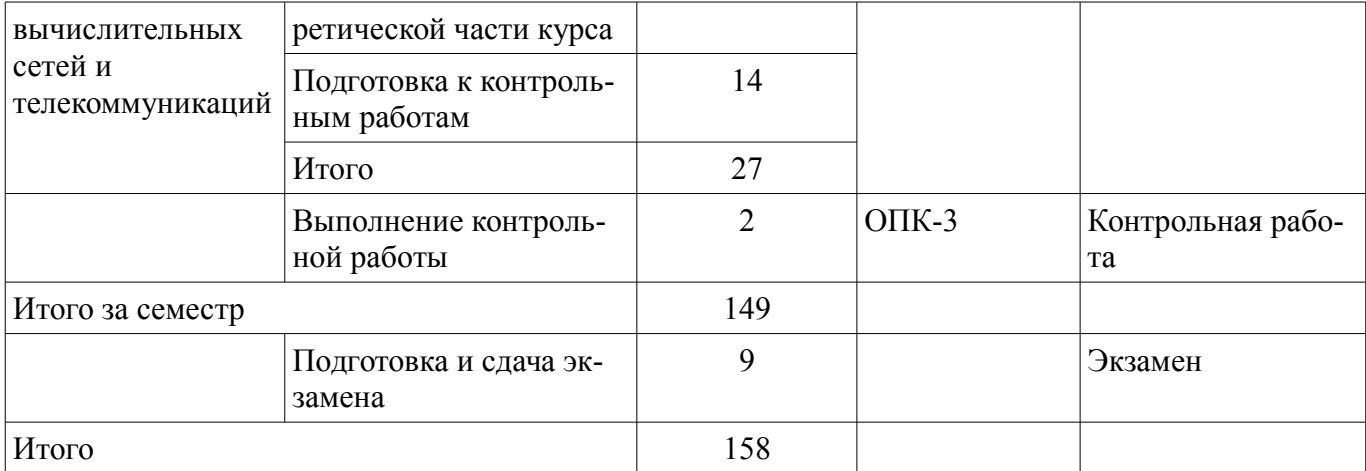

**10. Контроль самостоятельной работы (курсовой проект / курсовая работа)**  Не предусмотрено РУП.

**11. Рейтинговая система для оценки успеваемости обучающихся** 

Рейтинговая система не используется.

### **12. Учебно-методическое и информационное обеспечение дисциплины**

#### **12.1. Основная литература**

1. Вычислительные системы, сети и телекоммуникации [Электронный ресурс]: Учебное пособие / Ю. Б. Гриценко - Томск : ФДО, ТУСУР, 2016. 134 с. Доступ из личного кабинета студента. — Режим доступа: https://study.tusur.ru/study/library/ (дата обращения: 13.09.2018).

### **12.2. Дополнительная литература**

1. ЭВМ и периферийные устройства [Электронный ресурс]: Учебное пособие / А. Н. Сычев - Томск : ФДО, ТУСУР, 2017. 131 с. Доступ из личного кабинета студента. — Режим доступа: https://study.tusur.ru/study/library/ (дата обращения: 13.09.2018).

### **12.3. Учебно-методические пособия**

#### **12.3.1. Обязательные учебно-методические пособия**

1. Гриценко Ю. Б. Вычислительные системы, сети и телекоммуникации [Электронный ресурс]: методические указания к выполнению лабораторной работы. – Томск ФДО, ТУСУР, 2016. Доступ из личного кабинета студента. — Режим доступа: https://study.tusur.ru/study/library/ (дата обращения: 13.09.2018).

2. Гриценко Ю. Б. Вычислительные системы, сети и телекоммуникации [Электронный ресурс] : электронный курс / Ю. Б. Гриценко. – Томск ТУСУР, ФДО, 2016. Доступ из личного кабинета студента.

3. Гриценко Ю. Б. Вычислительные системы, сети и телекоммуникации [Электронный ресурс]: методические указания по организации самостоятельной работы для студентов заочной формы обучения технических направлений, обучающихся с применением дистанционных образовательных технологий / Ю. Б. Гриценко, Ю. П. Ехлаков. – Томск : ФДО, ТУСУР, 2018. Доступ из личного кабинета студента. — Режим доступа: https://study.tusur.ru/study/library/ (дата обращения: 13.09.2018).

# **12.3.2. Учебно-методические пособия для лиц с ограниченными возможностями здоровья и инвалидов**

Учебно-методические материалы для самостоятельной и аудиторной работы обучающихся из числа лиц с ограниченными возможностями здоровья и инвалидов предоставляются в формах, адаптированных к ограничениям их здоровья и восприятия информации.

### **Для лиц с нарушениями зрения:**

- в форме электронного документа;
- в печатной форме увеличенным шрифтом.

### **Для лиц с нарушениями слуха:**

– в форме электронного документа;

# – в печатной форме.

# **Для лиц с нарушениями опорно-двигательного аппарата:**

- в форме электронного документа;
- в печатной форме.

# **12.4. Профессиональные базы данных и информационные справочные системы**

- 1. https://msdn.microsoft.com/ru-ru
- 2. www.elibrary.ru
- 3. https://www.top500.org/

# **13. Материально-техническое обеспечение дисциплины и требуемое программное обеспечение**

# **13.1. Общие требования к материально-техническому и программному обеспечению дисциплины**

# **13.1.1. Материально-техническое и программное обеспечение дисциплины**

Кабинет для самостоятельной работы студентов

учебная аудитория для проведения занятий лабораторного типа, помещение для проведения групповых и индивидуальных консультаций, помещение для проведения текущего контроля и промежуточной аттестации, помещение для самостоятельной работы

634034, Томская область, г. Томск, Вершинина улица, д. 74, 207 ауд.

Описание имеющегося оборудования:

- Коммутатор MicroTeak;
- Компьютер PENTIUM D 945 (3 шт.);
- Компьютер GELERON D 331 (2 шт.);
- Комплект специализированной учебной мебели;
- Рабочее место преподавателя.

Программное обеспечение:

- $-7$ -zip
- FAR Manager (с возможностью удаленного доступа)
- Google Chrome
- LibreOffice (с возможностью удаленного доступа)
- MS Office версий 2010 (с возможностью удаленного доступа)
- Microsoft Windows
- Notepad++ (с возможностью удаленного доступа)
- Visual Studio 2015 (с возможностью удаленного доступа)

# **13.1.2. Материально-техническое и программное обеспечение для лабораторных работ**

Кабинет для самостоятельной работы студентов

учебная аудитория для проведения занятий лабораторного типа, помещение для проведения групповых и индивидуальных консультаций, помещение для проведения текущего контроля и промежуточной аттестации, помещение для самостоятельной работы

634034, Томская область, г. Томск, Вершинина улица, д. 74, 207 ауд.

Описание имеющегося оборудования:

- Коммутатор MicroTeak;
- Компьютер PENTIUM D 945 (3 шт.);
- Компьютер GELERON D 331 (2 шт.);
- Комплект специализированной учебной мебели;
- Рабочее место преподавателя.

Программное обеспечение:

- $-7$ -zip
- FAR Manager (с возможностью удаленного доступа)
- Google Chrome
- Kaspersky Endpoint Security 10 для Windows
- LibreOffice (с возможностью удаленного доступа)
- MASM WIN32 (с возможностью удаленного доступа)
- MS Office версий 2010 (с возможностью удаленного доступа)
- Microsoft Windows
- Notepad++ (с возможностью удаленного доступа)
- Visual Studio 2015 (с возможностью удаленного доступа)

# **13.1.3. Материально-техническое и программное обеспечение для самостоятельной работы**

Для самостоятельной работы используются учебные аудитории (компьютерные классы), расположенные по адресам:

- 634050, Томская область, г. Томск, Ленина проспект, д. 40, 233 ауд.;

- 634045, Томская область, г. Томск, ул. Красноармейская, д. 146, 201 ауд.;
- 634034, Томская область, г. Томск, Вершинина улица, д. 47, 126 ауд.;
- 634034, Томская область, г. Томск, Вершинина улица, д. 74, 207 ауд.

Состав оборудования:

- учебная мебель;
- компьютеры класса не ниже ПЭВМ INTEL Celeron D336 2.8ГГц. 5 шт.;
- компьютеры подключены к сети «Интернет» и обеспечивают доступ в электронную информационно-образовательную среду университета.

Перечень программного обеспечения:

- Microsoft Windows;
- OpenOffice;
- Kaspersky Endpoint Security 10 для Windows;
- 7-Zip;
- Google Chrome.

# **13.2. Материально-техническое обеспечение дисциплины для лиц с ограниченными возможностями здоровья и инвалидов**

Освоение дисциплины лицами с ограниченными возможностями здоровья и инвалидами осуществляется с использованием средств обучения общего и специального назначения.

При занятиях с обучающимися **с нарушениями слуха** предусмотрено использование звукоусиливающей аппаратуры, мультимедийных средств и других технических средств приема/передачи учебной информации в доступных формах, мобильной системы преподавания для обучающихся с инвалидностью, портативной индукционной системы. Учебная аудитория, в которой занимаются обучающиеся с нарушением слуха, оборудована компьютерной техникой, аудиотехникой, видеотехникой, электронной доской, мультимедийной системой.

При занятиях с обучающимися **с нарушениями зрениями** предусмотрено использование в лекционных и учебных аудиториях возможности просмотра удаленных объектов (например, текста на доске или слайда на экране) при помощи видеоувеличителей для комфортного просмотра.

При занятиях с обучающимися **с нарушениями опорно-двигательного аппарата** используются альтернативные устройства ввода информации и другие технические средства приема/передачи учебной информации в доступных формах, мобильной системы обучения для людей с инвалидностью.

# **14. Оценочные материалы и методические рекомендации по организации изучения дисциплины**

# **14.1. Содержание оценочных материалов и методические рекомендации**

Для оценки степени сформированности и уровня освоения закрепленных за дисциплиной компетенций используются оценочные материалы в составе:

# **14.1.1. Тестовые задания**

Вопрос 1.

Пусть задана запись числа: «10b». К какому типу исчисления относится данная запись? 1. Двоичная.

- 
- 2. Троичная.
- 3. Восьмеричная.
- 4. Десятичная.
- 5. Шестнадцатеричная.

Вопрос 2.

Пусть задана запись числа: «10h». К какому типу исчисления относится данная запись?

- 1. Двоичная.
- 2. Троичная.
- 3. Восьмеричная.
- 4. Десятичная.
- 5. Шестнадцатеричная.

Вопрос 3.

Пусть задана запись числа: «10». К какому типу исчисления относится данная запись?

- 1. Двоичная.
- 2. Троичная.
- 3. Восьмеричная.
- 4. Десятичная.
- 5. Шестнадцатеричная.

Вопрос 4.

Пусть задана запись числа: «10о». К какому типу исчисления относится данная запись?

- 1. Двоичная.
- 2. Троичная.
- 3. Восьмеричная.
- 4. Десятичная.
- 5. Шестнадцатеричная.

Вопрос 5.

Пусть задана запись числа: «10d». К какому типу исчисления относится данная запись?

- 1. Двоичная.
- 2. Троичная.
- 3. Восьмеричная.
- 4. Десятичная.
- 5. Шестнадцатеричная.

Вопрос 6.

Единица информации, состоящая из 2 байт, называется …

- 1. Бит.
- 2. Слово.
- 3. Двойное слово.
- 4. Учетверенное слово.
- 5. Параграф.

Вопрос 7.

Единица информации, состоящая из 4 байт, называется …

- 1. Бит.
- 2. Слово.
- 3. Двойное слово.
- 4. Учетверенное слово.
- 5. Параграф.

Вопрос 8.

Единица информации, состоящая из 8 байт, называется …

- 1. Бит.
- 2. Слово.
- 3. Двойное слово.
- 4. Учетверенное слово.
- 5. Параграф.

Вопрос 9.

Единица информации, состоящая из 16 байт, называется …

1. Бит.

- 2. Слово.
- 3. Двойное слово.
- 4. Учетверенное слово.

5. Параграф.

Вопрос 10.

Единица информации, состоящая из 8 бит, называется …

- 1. Байт.
- 2. Слово.
- 3. Двойное слово.
- 4. Учетверенное слово.
- 5. Параграф.

Вопрос 11.

Какому шестнадцатеричному значению соответствует двоичная запись числа «00001111»? 1. 33

- 2. 0f
- 3. 17
- 4. f0
- 5. 71

Вопрос 12.

Какому шестнадцатеричному значению соответствует двоичная запись числа «00011110»? 1. 36

- 2. 132
- 3. 1e
- 4. 78

Вопрос 13.

Какому шестнадцатеричному значению соответствует двоичная запись числа «00101101»? 1. 2d

- 2. 3d
- 3. d2
- 4. d3

Вопрос 14.

Какому шестнадцатеричному значению соответствует двоичная запись числа «00111100»? 1. 74

- 2. c3
- 3. 47
- 4. 3c

Вопрос 15.

Какому шестнадцатеричному значению соответствует двоичная запись числа «01001011»?

- 1. 93
- 2. 4b
- 3. 39
- 4. b4

Вопрос 16.

Какому шестнадцатеричному значению соответствует двоичная запись числа «01011010»? 1. 5a

- 2. a5
- 3. b2
- 4. 2b

Вопрос 17.

Какому шестнадцатеричному значению соответствует двоичная запись числа «01101001»? 1. 96

- 2. d1
- 3. 1d
- 4. 69

Вопрос 18.

Какому шестнадцатеричному значению соответствует двоичная запись числа «01111000»?

- 1. f0
- 2. 87
- 3. 78
- 4. 0f

Вопрос 19.

Какому двоичному представлению значению соответствует шестнадцатеричная запись «0f»?

Вводите только цифры 0 или 1.

- 1. 00111100
- 2. 00001111
- 3. 11000011
- 4. 11110000

Вопрос 20.

Какому двоичному представлению значению соответствует шестнадцатеричная запись «1e»?

Вводите только цифры 0 или 1.

- 1. 00011110 2. 01111000 3. 00111100
- 4. 10001110

Вопрос 21.

Какому двоичному представлению значению соответствует шестнадцатеричная запись «2d»?

1. 01001101 2. 10110100 3. 00101101 4. 01011010

Вопрос 22.

Какому двоичному представлению значению соответствует шестнадцатеричная запись «3c»?

«5a»?

1. 00111100 2. 11110000 3. 00011110 4. 11000011

Вопрос 23.

Какому двоичному представлению значению соответствует шестнадцатеричная запись «4b»?

1. 10010101 2. 01010110 3. 01001011 4. 10110100

Вопрос 24.

Какому двоичному представлению значению соответствует шестнадцатеричная запись

1. 01011010 2. 10100101 3. 10101010 4. 01010101

Вопрос 25.

Какому двоичному представлению значению соответствует шестнадцатеричная запись «69»?

1. 01101001 2. 01011001 3. 01101010 4. 11001001

Вопрос 26.

Какому двоичному представлению значению соответствует шестнадцатеричная запись «78»?

1. 10000111 2. 00011110 3. 00111100 4. 01111000

Вопрос 27.

Переведите шестнадцатеричное число «7bh» в десятичный вид.

- 1. 321
- 2. 123
- 3. 711
- 4. 117

Вопрос 28.

Переведите шестнадцатеричное число «e2h» в десятичный вид.

- 1. 622
- 2. 142
- 3. 214
- 4. 226

Вопрос 29.

Переведите десятичное число «222» в шестнадцатеричный вид.

- $1. d2$
- $2.de$
- $3.$  ed

 $4.2d$ 

Вопрос 30.

Переведите десятичное число «175» в шестнадцатеричный вид.

- $1. fa$
- 2.115
- $3af$
- 4  $f5$

# 14.1.2. Экзаменационные тесты

Вопрос  $1$ .

Какое слово согласно Большому Российскому энциклопедическому словарю имеет греческие корни и означает множество элементов, находящихся в отношениях и связях друг с другом, которое образует определённую целостность, единство?

1. Структура.

- 2. Архитектура.
- 3. Система.
- $4 \text{ } \text{C}$ <sub>0</sub>  $\text{C}$
- 5. Модуль.

# Вопрос 2.

Выберите понятие, которое означает принципиальную несводимость свойств системы к сумме свойств отдельных ее элементов и, в то же время, зависимость свойств каждого элемента от его места и функции внутри системы.

1. Целостность системы.

- 2. Архитектура системы.
- 3. Структура системы.
- 4. Организация системы.

# Вопрос 3.

Выберите понятие, которое означает совокупность свойств системы, существенных для пользователя

- 1 Пелостность системы
- 2. Архитектура системы.
- 3. Структура системы.
- 4. Организация системы.

# Вопрос 4.

Выберите понятие, которое означает состав, порядок и принципы взаимодействия элементов системы, определяющие основные свойства системы.

- 1. Целостность системы.
- 2. Архитектура системы.
- 3. Структура системы.
- 4. Организация системы.

# Вопрос 5.

Выберите понятие, которое означает внутреннюю упорядоченность, согласованность взаимодействия элементов системы, проявляющуюся, в частности, в ограничении разнообразия состояний элементов в рамках системы.

1. Целостность системы.

2. Архитектура системы.

### 3. Структура системы.

4. Организация системы.

#### Вопрос 6.

Сложные элементы систем, в свою очередь состоящие из более простых взаимосвязанных элементов, часто называют дело .

#### Вопрос 7.

Организация системы - внутренняя упорядоченность, согласованность взаимодействия элементов системы, проявляющаяся, в частности, в пазнообразия состояний элементов в рамках системы.

#### Вопрос 8.

Структура системы - состав, порядок и принципы элементов системы, определяющие основные свойства системы.

#### Вопрос 9.

Архитектура системы - совокупность свойств системы, для пользователя.

### Вопрос 10.

Целостность системы - принципиальная свойств системы к сумме свойств отдельных ее элементов и, в то же время, зависимость свойств каждого элемента от его места и функции внутри системы.

### Вопрос 11.

О какой структуре системы говорят, если отдельные элементы системы разнесены по разным уровням и внутренние связи между элементами организованы только от вышестоящих к нижестоящим уровням и наоборот.

- 1. сетевой
- 2. иерархической
- 3. реляционной

Вопрос 12.

Выберите понятие, которое означает совокупность аппаратных и программных средств, в окружении которых выполняется результирующая программа, порождаемая системой программирования на основании кода исходной программы, созданного разработчиком, а также объектных модулей и библиотек, входящих в состав системы программирования.

- 1. Система.
- 2. Операционная система.
- 3. Вычислительная система.
- 4. Интерфейс.

Вопрос 13.

Выберите определение соответствующее понятию «Вычислительная система».

1. Множество элементов, находящихся в отношениях и связях друг с другом, которое образует определённую целостность, единство.

2. Совокупность аппаратных и программных средств, в окружении которых выполняется результирующая программа, порождаемая системой программирования на основании кода исходной программы, созданного разработчиком, а также объектных модулей и библиотек, входящих в состав системы программирования.

3. Электронные и механические части вычислительного устройства, входящие в состав системы или сети

4. Совокупность программ системы обработки информации и программных документов, необходимых для эксплуатации этих программ.

# Вопрос 14.

Вычислительная система представляет собой совокупность аппаратных и \_\_\_\_\_\_\_\_ средств, в окружении которых выполняется результирующая программа, порождаемая системой программирования на основании кода исходной программы, созданного разработчиком, а также объектных модулей и библиотек, входящих в состав системы программирования.

# Вопрос 15.

Выберите понятие, которое означает совокупность способов и методов взаимодействия двух систем, устройств или программ для обмена информацией между ними.

1. Аппаратное обеспечение.

2. Программное обеспечение.

3. Вычислительная система.

4. Интерфейс.

# Вопрос 16.

Выберите определение соответствующее понятию «Интерфейс».

1. Множество элементов, находящихся в отношениях и связях друг с другом, которое образует определённую целостность, единство.

2. Совокупность аппаратных и программных средств, в окружении которых выполняется результирующая программа, порождаемая системой программирования на основании кода исходной программы, созданного разработчиком, а также объектных модулей и библиотек, входящих в состав системы программирования.

3. Электронные и механические части вычислительного устройства, входящие в состав системы или сети.

4. Совокупность программ системы обработки информации и программных документов, необходимых для эксплуатации этих программ.

5. Совокупность способов и методов взаимодействия двух систем, устройств или программ для обмена информацией между ними.

# Вопрос 17.

При использовании понятия аппаратно-программного интерфейса применительно к , оно может быть заменено на понятие внутримашинный системный интерфейс,

под которым понимают совокупность унифицированных технических средств, разъёмов и прочего оборудования, используемых для сопряжения устройств в вычислительной системе и программных средств, таких как операционная система, драйверы, утилиты и т.п.

Вопрос 18.

обеспечение – это совокупность программ системы обработки информации и программных документов, необходимых для эксплуатации этих программ.

Вопрос 19.

Аппаратное обеспечение – это электронные и механические части вычислительного устройства, входящие в состав системы или \_\_\_\_\_\_\_\_.

Вопрос 20.

Вычислительные системы могут строиться на основе нескольких процессоров или на основе нескольких самостоятельных компьютеров. В первом случае говорят о многопроцессорной вычислительной системе, а во втором о инвентительной системе.

# Вопрос 21.

вычислительной системе имеется несколько процессоров, информационно взаимодействующих между собой либо на уровне регистров процессорной памяти, либо на уровне оперативной памяти.

# Вопрос 22.

вычислительная система содержит некоторое число компьютеров, информационно взаимодействующих между собой.

# Вопрос 23.

взаимодействие компьютеров в многомашинной вычислительной системе может быть организовано на уровне процессоров, оперативной памяти или каналов связи.

# Вопрос 24.

Как взаимодействуют между собой процессоры в в многопроцессорной вычислительной системе (на уровне регистров процессорной памяти или либо на уровне оперативной памяти)?

- 1. Аппаратно.
- 2. Программно.

3. Информационно.

# Вопрос 25.

Многомашинная вычислительная система содержит некоторое число компьютеров, информационно взаимодействующих между собой. В многомашинных вычислительных системах каждый компьютер работает под управлением своей

- 1. Операционной системы.
- 2. Операционной среды.
- 3. Оболочки.

# Вопрос 26.

Информационное взаимодействие компьютеров в многомашинной вычислительной системе может быть организовано на уровне процессоров, или каналов связи.

### Вопрос 27.

Что в буквальном переводе означает слово «computer»?

- 1. Счеты.
- 2. Счетчик.
- 3. Устройство.
- 4. Вычислитель.
- 5. Решатель.

# Вопрос 28.

Когда начались разработки первых электрических аналоговых компьютеров?

- 1. Перед Первой мировой войной.
- 2. Перед Великой Октябрьской социалистической революцией (Октябрьской революцией).
- 3. Перед Второй мировой войной.
- 4. Перед холодной войной

# Вопрос 29.

С начала первые компьютеры строились на основе релейных переключателей, но впоследствии элементная база стала строиться на \_\_\_\_\_\_\_\_\_\_\_\_ лампах.

# Вопрос 30.

Какой компьютер разработали Джон Винсент Атанасов и Клиффорд Берри?

- 1. Первый электронный цифровой компьютер ABC.
- 2. Первый работающий компьютер, управляемый программой Z3.
- 3. Первый компьютер на основе десятичной логики ENIAC.
- 4. Первый компьютер на основе двоичной логики EDVAC.

Вопрос 31.

Какой компьютер разработал Конрад Цузе?

- 1. Первый электронный цифровой компьютер ABC.
- 2. Первый работающий компьютер, управляемый программой Z3.
- 3. Первый компьютер на основе десятичной логики ENIAC.
- 4. Первый компьютер на основе двоичной логики EDVAC.

Вопрос 32.

Какой или какие компьютеры разработали Джон Мокли и Джон Преспер Эккерт?

- 1. Первый электронный цифровой компьютер ABC.
- 2. Первый работающий компьютер, управляемый программой Z3.
- 3. Первый компьютер на основе десятичной логики ENIAC.
- 4. Первый компьютер на основе двоичной логики EDVAC.

# Вопрос 33.

В году был выпущен компьютер Манчестерский Марк I, который уже был полной системой, с запоминающими устройствами на основе электронно-лучевой трубки и магнитного барабана, а также с индексными регистрами.

# Вопрос 34.

Первый универсальный программируемый компьютер в континентальной Европе был Z4 Конрада Цузе, завершенный в сентябре \_\_\_\_\_ года.

Вопрос 35.

В ноябре года командой учёных под руководством Сергея Алексеевича Лебедева из Киевского института электротехники, УССР, была создана, так называемая МЭСМ.

Вводите год четырьмя цифрами.

Вопрос 36.

К какому поколению развития вычислительной техники принято называть компьютеры на основе электронных ламп?

1. Первому.

- 2. Второму.
- 3. Третьему.
- 4. Четвертому.
- 5. Пятому.

Вопрос 37.

К какому поколению развития вычислительной техники принято называть компьютеры на основе транзисторов?

1. Первому.

- 2. Второму.
- 3. Третьему.
- 4. Четвертому.
- 5. Пятому.

# Вопрос 38.

К какому поколению развития вычислительной техники принято называть компьютеры на основе интегральных схем?

- 1. Первому.
- 2. Второму.
- 3. Третьему.
- 4. Четвертому.
- 5. Пятому.

Вопрос 39.

К какому поколению развития вычислительной техники принято называть компьютеры на основе микропроцессоров ?

1. Первому.

- 2. Второму.
- 3. Третьему.
- 4. Четвертому.
- 5. Пятому.

# Вопрос 40.

К какому поколению развития вычислительной техники принято называть компьютеры на основе параллельно работающих микропроцессоров?

- 1. Первому.
- 2. Второму.
- 3. Третьему.
- 4. Четвертому.
- 5. Пятому.

Вопрос 41.

Кто изобрел интегральные схемы?

- 1. Джек Килби.
- 2. Роберт Нойс.
- 3. Тэд Хофф.
- 4. Стив Возняк.

Вопрос 42.

Кто изобрел микропроцессор?

- 1. Джек Килби.
- 2. Роберт Нойс.
- 3. Тэд Хофф.
- 4. Стив Возняк.

Вопрос 43.

Кто изобрел домашний компьютер?

- 1. Джек Килби.
- 2. Роберт Нойс.
- 3. Тэд Хофф.
- 4. Стив Возняк.

Вопрос 44.

Какое поколение компьютеров доминировало в 1950-х и начале 1960-х годов?

- 1. Первое.
- 2. Второе.
- 3. Третье.
- 4. Четвертое.
- 5. Пятое.

### **14.1.3. Темы контрольных работ**

Вопрос 1.

В каком микропроцессоре семейства Intel впервые было реализовано устройство – конвей-

- ер?
- 1. 80286.
- 2. 80386.
- 3. 80486.

#### 4. Pentium.

5. Atom.

### Вопрос 2.

Какой микропроцессор семейства Intel впервые имел суперскалярную архитектуру?

- 1. 80286.
- 2. 80386.
- 3. 80486.
- 4. Pentium.
- 5. Pentium Pro.

# Вопрос 3.

Какой микропроцессор семейства Intel впервые имел инструкции SSE (Streaming SIMD Extensions)?

1. Pentium.

- 2. Pentium Pro.
- 3. Pentium II.
- 4. Pentium III.
- 5. Pentium IV.

Вопрос 4.

Выберите описание реального режима работы микропроцессора семейства x86-64.

1. Режим предназначен для совместимости с младшими моделями процессоров (16-разрядными микропроцессорами). Также этот режим первым начинает работу при включении компьютера, в нем выполняется процедура самотестирования оборудования POST (Power-On Self-Test).

2. Основной режим работы процессоров. Именно в нем доступны все особенности 32-разрядных моделей процессоров такие, как многозадачность, защита программ пользователей, возможность заботы с большим объемом памяти, виртуальная память и т.п.

3. В этом режиме приостанавливается исполнение другого кода, включая код ОС, и запускается специальная программа, хранящаяся в оперативной памяти системы в наиболее привилегированном режиме.

4. Неофициальный режим, который поддерживают все 32-битные микропроцессоры. Он поддерживает адресацию к 4 Гбайтам памяти. В этом режиме команды исполняются также как и в реальном режиме с использованием дополнительных сегментных регистров.

Вопрос 5.

Выберите описание «нереального» режима работы микропроцессора семейства x86-64.

1. Режим предназначен для совместимости с младшими моделями процессоров (16-разрядными микропроцессорами). Также этот режим первым начинает работу при включении компьютера, в нем выполняется процедура самотестирования оборудования POST (Power-On Self-Test).

2. Основной режим работы процессоров. Именно в нем доступны все особенности 32-разрядных моделей процессоров такие, как многозадачность, защита программ пользователей, возможность заботы с большим объемом памяти, виртуальная память и т.п.

3. В этом режиме приостанавливается исполнение другого кода, включая код ОС, и запускается специальная программа, хранящаяся в оперативной памяти системы в наиболее привилегированном режиме.

4. Неофициальный режим, который поддерживают все 32-битные микропроцессоры. Он поддерживает адресацию к 4 Гбайтам памяти. В этом режиме команды исполняются также как и в реальном режиме с использованием дополнительных сегментных регистров

# Вопрос 6.

Какой величины достигает линейное пространство памяти в 32-разрядных программах на архитектуре Intel x86?

1. 1 ГБ.

 $2.4 \Gamma$ 3.128 ГБ. 4.16 ТБ. 5.512 TE.

Вопрос 7.

В Windows в 64-разрядных программах используется линейное пространство памяти в 16 терабайт ( терабайт для пользователя и герабайт для ядра).

Ответы вводите цифрами.

### Bonnoc 8.

Что лелает ОС Windows по умолчанию с файлом полкачки в процессе загрузки.

1. удаляет.

- 2. созлает.
- 3. переносит на диск.

### Вопрос 9.

Выберите верное продолжение фразы:

«По умолчанию в ОС Windows при наличии нескольких дисков ...»

1. используется файл подкачки, расположенный на том же диске, что и операционная систе-

Ma.

2. используется файл подкачки, расположенный на диске, следующим за системным диском.

3. файл подкачки распределен между всеми имеющимися дисками.

# Вопрос 10.

Как называется область жесткого диска, используемая ОС Windows для хранения данных оперативной памяти?

1. Первый сектор жесткого диска.

- 2. Boot-record.
- 3. Логический диск.
- 4. Файл-подкачки.
- 5. Первичный раздел.

Вопрос  $11$ .

Файловая система NTFS имеет так называемые индивидуальные разрешения, которые могут быть приписаны любому файлу и/или каталогу: Read (прочитать), Write (записать), eXecute (выполнить). Delete (удалить). Change Permissions (изменить разрешения) и

Ответ можно вводит как на русском, так и на английском языках, но только на одном языке.

#### Вопрос 12.

Как называется утилита в операционной системе Windows, которая преобразует тома FAT в эквивалентные тома NTFS?

1 fdisk

- $2 \text{fc}$
- 3 convert
- 4. recover
- 5 chkntfs

Вопрос 13. Расшифруйте аббревиатуру файловой системы HPFS.

# Вопрос 14.

Принципы размещения файлов на диске, положенные в основу файловой системы HPFS,

увеличивают как производительность файловой системы, так и ее надежность, и отказоустойчивость. Для достижения этих целей предложено несколько способов:

- размещение каталогов в дискового пространства;

- использование методов бинарных сбалансированных деревьев для ускорения поиска информации о файле;

информации о местоположении записей файлов на диске.

Вопрос 15.

В HPFS при дописывании данных в существующий файл, сразу же резервирует как мини-Кбайта непрерывного пространства на диске. Если же часть этого пространства не по-**MVM** требовалась, то после закрытия файла она высвобождается для дальнейшего использования.

Вопрос 16.

IP адрес может быть ссли он назначается при подключении устройства к сети автоматически из некоторого диапазона и используется в течение ограниченного промежутка времени.

Вопрос 17.

Для подключения компьютера к внешней сети помимо настройки IP адреса необходимо также обеспечить и настройку \_\_\_\_\_\_\_\_. Если он по умолчанию настроен не верно: компьютер может использовать только внутренние ресурсы сети и никакие другие; компьютер может взаимодействовать с другими компьютерами внутри сети и не может выйти в Интернет.

Вопрос  $18$ .

Зона DNS содержит записи DNS нескольких типов. Для чего предназначена запись типа  $MX?$ 

1. Для связывания имени хоста с адресом протокола IPv4.

2. Для поиска контроллера домена.

3. Для поиска почтового сервера.

4. Каноническая запись имени (псевдоним) используется для перенаправления на другое

5. Для связывания IP-адрес хоста с его каноническим именем.

Вопрос 19.

Зона DNS содержит записи DNS нескольких типов. Для чего предназначена запись типа CNAME?

1. Для связывания имени хоста с адресом протокола IPv4.

2. Лля поиска контроллера домена.

3. Для поиска почтового сервера.

4. Каноническая запись имени (псевдоним) используется для перенаправления на другое

ИМЯ.

ИМЯ.

5. Для связывания IP-адрес хоста с его каноническим именем.

Вопрос 20.

Зона DNS содержит записи DNS нескольких типов. Для чего предназначена запись типа

PTR?

- 1. Для связывания имени хоста с адресом протокола IPv4.
- 2. Для поиска контроллера домена.
- 3. Для поиска почтового сервера.

4. Каноническая запись имени (псевдоним) используется для перенаправления на другое

имя.

5. Для связывания IP-адрес хоста с его каноническим именем.

# 14.1.4. Темы лабораторных работ

Задание на лабораторную работу состоит из двух частей: практической и теоретической. В практической части студенты должны разработать командные файлы.

При разработке необходимо учесть возможность обработки различных ошибок ввода данных, например неправильного запуска программ (с недостаточным количеством параметров или с неправильными параметрами), и предусмотреть вывод сообщения об ошибке и подсказки.

Программа должна быть реализована в виде командных файлов ОС Windows и представлена на проверку преподавателю в виде отдельного файла наряду с отчетом по лабораторной работе в формате Microsoft Word. Каждая строчка командного файла должна сопровождаться подробными комментариями.

Теоретическая часть содержит ряд вопросов по учебному пособию, на которые студент должен дать развернутый и аргументированный ответ.

Варианты:

Вариант 1

Практическая часть

Разработать командный файл, создающий, копирующий или удаляющий файл, указанный в параметре строки при запуске командного файла, в зависимости от выбранного ключа /n, /c, /d.

Теоретическая часть

1. Дайте определение термину «система». Какие характеристики используют для описания систем?

2. Опишите основные характеристики накопителей на жестком магнитном диске.

# Вариант 2

Практическая часть

Разработать командный файл, который бы проверял событие: «Запускали сегодня его уже или нет». Если файл уже запускали, то выйти из программы, если нет, то файл должен запустить какой-либо текстовый редактор. Для определения события выполните сравнение дат (последнего запуска и текущей) через переменные, а не через файлы. Вам поможет системная переменная %DATE% и команда SET (под OC Windows).

Теоретическая часть

1. Дайте определение понятия «вычислительная система».

2. Чем отличается физическая организация магнитного диска от логической?

Вариант 3

Практическая часть

Разработать командный файл, добавляющий вводом с клавиатуры содержимое текстового файла (в начало или в конец в зависимости от ключей /b /e). Используйте команды перенаправления потоков ввода-

вывода.

Теоретическая часть

1. История развития вычислительной техники.

2. Перечислите достоинства и недостатки различных файловых систем.

Вариант 4

Практическая часть

Разработать командный файл, который бы проверял событие: «Запускали сегодня его уже или нет». Если файл уже запускали, то выйти из программы, если нет, то файл должен запустить какой-либо текстовый редактор. Для определения события сохраните текущую дату и дату последнего запуска в файлы и выполните сравнение файлов командой FC. Результат сравнения можно определить, используя команду IF ERRORLEVEL (под OC Windows).

Теоретическая часть

1. Опишите электронные вычислительные машины и привелите их классификацию.

2. Как в ОС Windows на платформе NT можно управлять дисками и файловыми системами?

Вариант 5 Практическая часть

Разработать командный файл, регистрирующий время своего запуска в файле протокола

run.log и автоматически запускающий некоторую программу (например, антивирусную и т. п.) по пятницам или 13 числам.

Определение даты запуска можно выполнить одним из двух возможных способов: использовать сравнение переменных (вырезать подстроку из системной переменной %DATE% и сравнить с числом. См. команду SET); сохранить текущую дату в файл и выполнить в нем поиск.

Теоретическая часть

1. Сравните определения архитектуры вычислительной системы и архитектуры электронной вычислительной машины.

2. Какие преимущества в ОС Windows на платформе NT дает использование файловой системы NTF пятой версии?

Вариант 6

Практическая часть

Разработать командный файл, который дописывал бы имя файла, полученного входным параметром в сам файл N количество раз. N — также задается параметром.

Теоретическая часть

1. В чем отличие принстонской архитектуры ЭВМ от гарвардской архитектуры ЭВМ?

2. Назовите последовательно уровни сетевой модели OSI.

Вариант 7

Практическая часть

Разработать командный файл, который в интерактивном режиме (командный файл «задает вопросы», а пользователь на них отвечает) могбы дописывать в файл текст, удалять строки из файла и распечатывать на экране содержимое файла. Удаление строк можно реализовать либо через команду поиска строк в файле, либо через команду организации циклов FOR.

Теоретическая часть

1. Какие свойства ЭВМ относятся к общим, а какие к индивидуальным свойствам?

2. Что входит в состав физической инфраструктуры сети?

Вариант 8

Практическая часть

Разработать командный файл, который бы получал в качестве параметра какое-либо имя и проверял, определена ли такая переменная среды или нет, и выводил соответствующее сообщение.

Теоретическая часть

1. Какие свойства имеет CISC-архитектура процессора?

2. В чет состоит отличие локальной вычислительной сети от глобальной компьютерной сети?

Вариант 9

Практическая часть

В некотором файле хранится список пользователей ПК и имена их домашних каталогов. Каждый пользователь и имя его каталога в отдельной строке. Необходимо разработать программу, которая просматривает данный файл и в интерактивном режиме (командный файл «задает вопросы», а пользователь на них отвечает) задает вопрос — копировать текущему пользователю (в его домашний каталог) какой-либо заданный файл в качестве параметра или нет. Если «Да» то программа копирует файл.

Теоретическая часть

1. Какие свойства имеет RISC-архитектура процессора?

2. Что такое сеть периметра?

Вариант 10

Практическая часть

Разработать командный файл, который помещает список файлов текущего каталога в текстовый файл и в зависимости от ключа сортирует по какому-либо полю. Реализовать два варианта: с использованием только команды DIR, с использованием команд DIR и SORT.

Теоретическая часть

1. Опишите основные «вехи» развития микропроцессоров семейства х86-64.

2. В чем состоит отличие технологии VPN от Dial-up сервиса?

Вариант 11

Практическая часть

Разработать командный файл, создающий, копирующий или удаляющий каталог, указанный в командной строке, в зависимости от выбранного ключа (замещаемого параметра) /n, /c, /d.

Теоретическая часть

1. Какие режимы работы имеют микропроцессоры семейства х86-64 и что они собой представляют?

2. Что Вы знаете о Microsoft Active Directory?

Вариант 12

Практическая часть

Разработать командный файл, который бы выводил в зависимости от ключа на экран имя файла с самой последней или с самой ранней датой последнего использования в текущем каталоге.

Теоретическая часть

1. Опишите существующие единицы информации и их представление.

2. В чем состоит преимущество использования доменов?

Вариант 13

Практическая часть

Разработать командный файл, который бы получал в качестве аргумента имя текстового файла и выводил на экран информацию о том, сколько символов, слов и строк в текстовом файле. Количество символов равно размеру файла.

Теоретическая часть

1. Дайте определения видам памяти и их месту в иерархии.

2. Приведите обзор семейства протоколов ТСР/IР.

Вариант 14

Практическая часть

Разработать командный файл, копирующий произвольное число файлов, заданных аргументами из текущего каталога в указываемый каталог. Используйте проверку на пустые параметры и команду SHIFT.

Теоретическая часть

1. Что собой представляет адресация и распределение памяти в реальном режиме работы микропроцессора Intel x86?

2. Приведите примеры протоколов транспортного и прикладного уровней ТСР/IР.

Вариант 15

Практическая часть

Разработать командный файл, который получал бы в качестве параметра какой-либо символ и в зависимости от второго параметра вырезал или сохранял в заданном файле все строки, начинающиеся на этот символ.

Можно выполнить с помощью команды FOR (под OC Windows).

Теоретическая часть

1. Что собой представляет адресация и распределение памяти в защищенном режиме работы микропроцессора Intel x86?

2. Как строится адресация ТСР/IР четвертой версии?

Вариант 16 Практическая часть

Разработать командный файл печатает конца заданного текстового файла. По умолчанию — 10 последних строк.

Явно можно задать номер строки, от которой печатать до конца.

Теоретическая часть

1. Что собой представляет адресация и распределение памяти в архитектуре AMD64?

2. Назовите номер сети и номер хоста, если у компьютера IP адрес 192.32.09.220 и маска подсети 255.255.255.0.

Вариант 17

Практическая часть

Разработать командный файл, который бы склеивал текстовые файлы, заданные в качестве аргументов, и сортировал бы строки результирующего файла в зависимости от ключа по убыванию или по возрастанию.

Теоретическая часть

1. Как в ОС Windows на платформе NT можно узнать такие параметры, как общий размер физической памяти и размер памяти ядра ОС?

2. Как строится процесс разрешения DNS?

Вариант 18

Практическая часть

Разработать командный файл, который формировал бы ежемесячный отчет об изменениях в рабочем каталоге (файлы измененные). Под ОС Windows можно воспользоваться анализом атрибутов файлов.

Теоретическая часть

1. Что такое файл подкачки и как им можно управлять в ОС Windows на платформе NT?

2. Какие утилиты диагностики сети Вы знаете?

Вариант 19

Практическая часть

Разработать командный файл, который формировал бы ежемесячный отчет об изменениях в рабочем каталоге (файлы созданные, удаленные).

Необходимо хранить список файлов в файле истории.

Теоретическая часть

1. Приведите классификацию устройств ввода-вывода.

2. Опишите протоколы HTTP и HTTPS.

Вариант 20

Практическая часть

Выполняющий в зависимости от ключа один из 3–х вариантов работы:

– с ключом /n дописывает в начало указанных текстовых файлов строку с именем текущего файла;

– с ключом /b создает резервные копии указанных файлов;

– с ключом /d удаляет указанные файлы после предупреждения.

Количество обрабатываемых файлов может быть переменным и задаваться в качестве параметров.

Теоретическая часть

1. Опишите основные характеристики устройств внешней памяти.

2. Опишите протоколы SMTP и POP3.

#### **14.1.5. Методические рекомендации**

Учебный материал излагается в форме, предполагающей самостоятельное мышление студентов, самообразование. При этом самостоятельная работа студентов играет решающую роль в ходе всего учебного процесса.

Начать изучение дисциплины необходимо со знакомства с рабочей программой, списком учебно-методического и программного обеспечения. Самостоятельная работа студента включает работу с учебными материалами, выполнение контрольных мероприятий, предусмотренных учебным планом.

В процессе изучения дисциплины для лучшего освоения материала необходимо регулярно обращаться к рекомендуемой литературе и источникам, указанным в учебных материалах; пользоваться через кабинет студента на сайте Университета образовательными ресурсами электроннобиблиотечной системы, а также общедоступными интернет-порталами, содержащими научнопопулярные и специализированные материалы, посвященные различным аспектам учебной дисциплины.

При самостоятельном изучении тем следуйте рекомендациям:

- чтение или просмотр материала необходимо осуществлять медленно, выделяя основные идеи; на основании изученного составить тезисы. Освоив материал, попытаться соотнести теорию с примерами из практики;

- если в тексте встречаются термины, следует выяснить их значение для понимания дальнейшего материала;

- необходимо осмысливать прочитанное и изученное, отвечать на предложенные вопросы.

Студенты могут получать индивидуальные консультации с использованием средств телекоммуникации.

По дисциплине могут проводиться дополнительные занятия в форме вебинаров. Расписание вебинаров публикуется в кабинете студента на сайте Университета. Запись вебинара публикуется в электронном курсе по дисциплине.

### **14.2. Требования к оценочным материалам для лиц с ограниченными возможностями здоровья и инвалидов**

Для лиц с ограниченными возможностями здоровья и инвалидов предусмотрены дополнительные оценочные материалы, перечень которых указан в таблице 14.

Таблица 14 – Дополнительные материалы оценивания для лиц с ограниченными возможностями здоровья и инвалидов

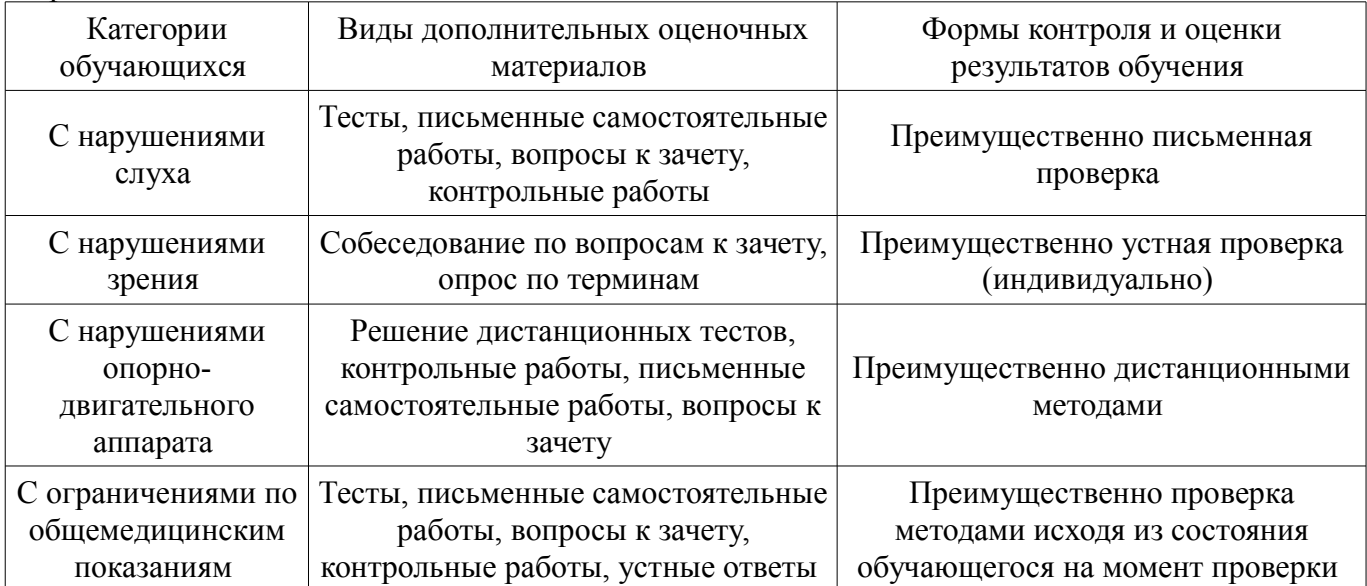

# **14.3. Методические рекомендации по оценочным материалам для лиц с ограниченными возможностями здоровья и инвалидов**

Для лиц с ограниченными возможностями здоровья и инвалидов предусматривается доступная форма предоставления заданий оценочных средств, а именно:

- в печатной форме;
- в печатной форме с увеличенным шрифтом;
- в форме электронного документа;
- методом чтения ассистентом задания вслух;
- предоставление задания с использованием сурдоперевода.

Лицам с ограниченными возможностями здоровья и инвалидам увеличивается время на подготовку ответов на контрольные вопросы. Для таких обучающихся предусматривается доступная форма предоставления ответов на задания, а именно:

- письменно на бумаге;
- набор ответов на компьютере;
- набор ответов с использованием услуг ассистента;
- представление ответов устно.

Процедура оценивания результатов обучения лиц с ограниченными возможностями здоровья и инвалидов по дисциплине предусматривает предоставление информации в формах, адаптированных к ограничениям их здоровья и восприятия информации:

# **Для лиц с нарушениями зрения:**

- в форме электронного документа;
- в печатной форме увеличенным шрифтом.

# **Для лиц с нарушениями слуха:**

- в форме электронного документа;
- в печатной форме.

# **Для лиц с нарушениями опорно-двигательного аппарата:**

- в форме электронного документа;
- в печатной форме.

При необходимости для лиц с ограниченными возможностями здоровья и инвалидов процедура оценивания результатов обучения может проводиться в несколько этапов.